#### Pro/ENGINEER Wildfire30

- 13 ISBN 9787111207535
- 10 ISBN 711120753X

出版时间:2007-1

页数:310

版权说明:本站所提供下载的PDF图书仅提供预览和简介以及在线试读,请支持正版图书。

#### www.tushu000.com

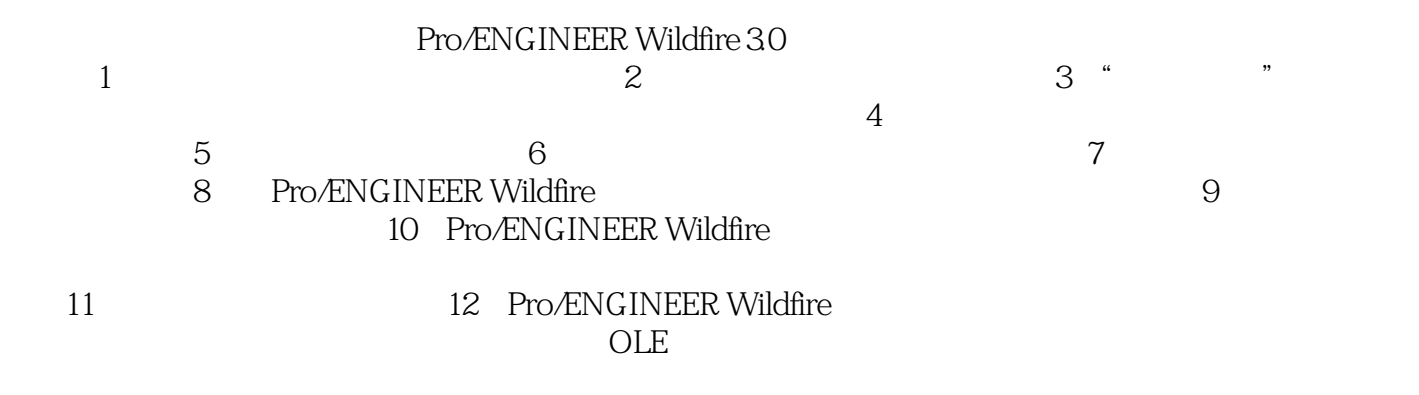

Pro/ENGINEER Wildfire

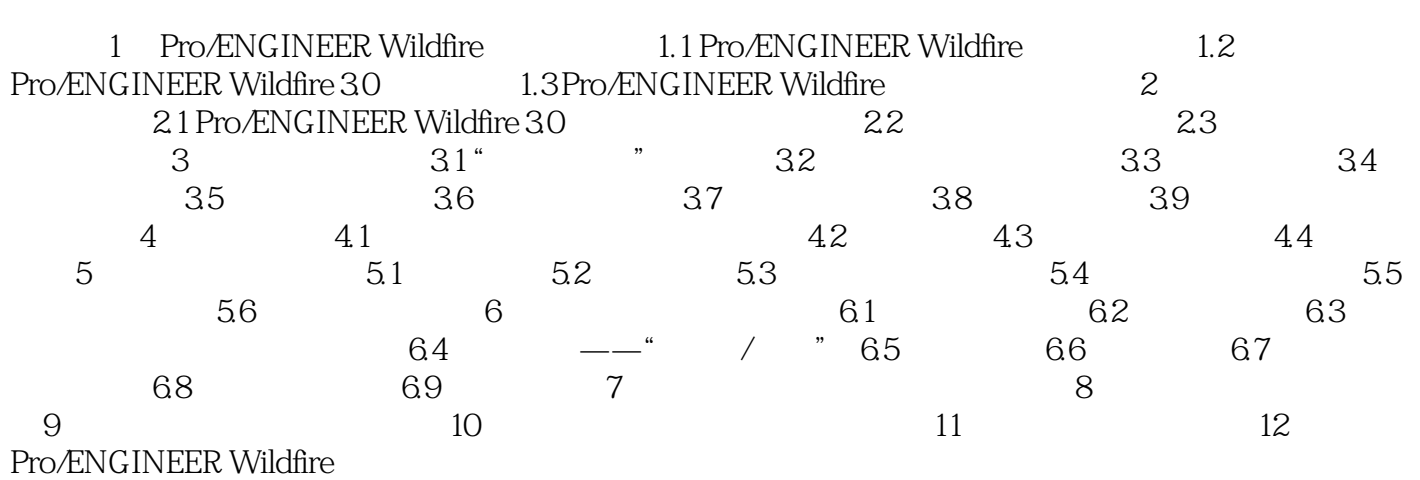

本站所提供下载的PDF图书仅提供预览和简介,请支持正版图书。

:www.tushu000.com